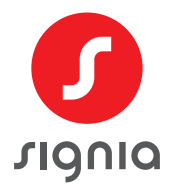

# eBusiness – Ihre Vorteile in aller Kürze

- **+** Anzeige der aktuellen **Warenverfügbarkeit**
- **+ Passendes Zubehör** wie miniReceiver oder Streamer mit einem Klick zu den Hörgeräten dazu bestellen
- **+ Status** Ihrer Bestellung verfolgen
- **+ Übersicht und Status** aller **Aufträge und Reparaturen** (auch Aufträge, die nicht über eBusiness eingegeben wurden)
- **+** Abfrage des Garantiestatus von Hörgeräten über Seriennummer
- **+** Artikel in den **Warenkorb** legen und **später bestellen**
- **+ Marketing-Material** bestellen

**versandkostenfreie Lieferung** bei allen Bestellungen über

eBusiness!

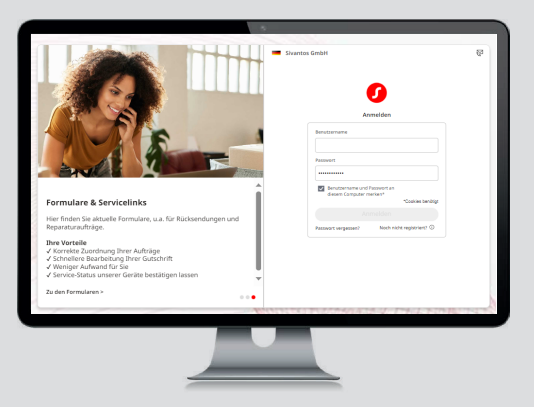

# Zusätzliche Vorteile bei der Bestellung von IdO-Hörsystemen

- **+ Kürzere Durchlaufzeiten** durch digital platzierten Auftrag und geringeren Klärungsbedarf
- **+ Verfügbare Optionen** passen sich **in Echtzeit** der aktuellen Auswahl an > Somit stehen jeweils nur Optionen zur Auswahl, die auch baubar sind
- **+ Automatische Prüfung** der ausgewählten **Matrix** bei Eingabe des **Audiogramms**
- **Aktuell Akostenfreie** + Online bestellen und Abdruck direkt als Scan hochladen oder per Post einsenden

### Login in Ihren eBusiness-Account

- Öffnen Sie eBusiness über folgende URL: https://shop-de.signia-pro.com/deu/De
- Geben Sie Ihren Benutzernamen und Ihr Passwort an und klicken Sie auf "**Anmelden**"
- **Sie sind noch nicht registriert?** Nutzen Sie einfach unser Online-Registrierungsformular:
	- Klicken Sie auf "**Noch nicht registriert?**", um das Formular einzublenden
	- **Füllen Sie das Formular vollständig aus**
	- Haken Sie das Kästchen "Ich bestätige, ..." unten links an und klicken Sie zum Abschluss auf "**Bestätigen**"
	- Ihre Registrierung wird von einem Mitarbeiter geprüft und Ihr Zugang wird angelegt
	- Sobald Ihr Zugang angelegt wurde, erhalten Sie Ihre **Zugangsdaten per E**-M**ail**

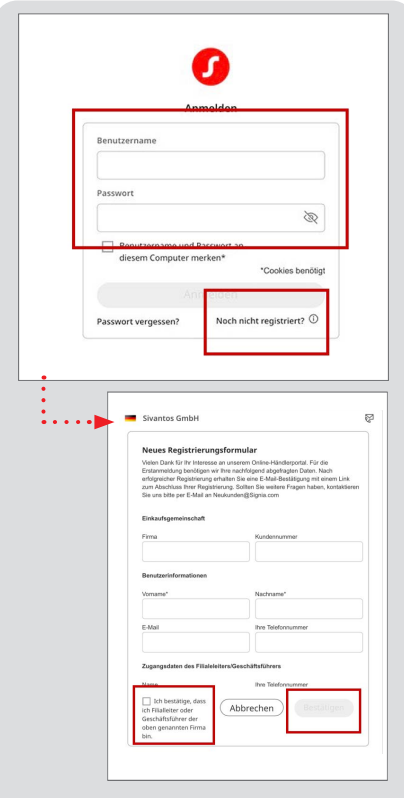

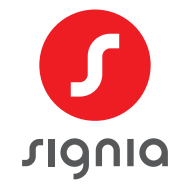

## Schnell und einfach zum IdO

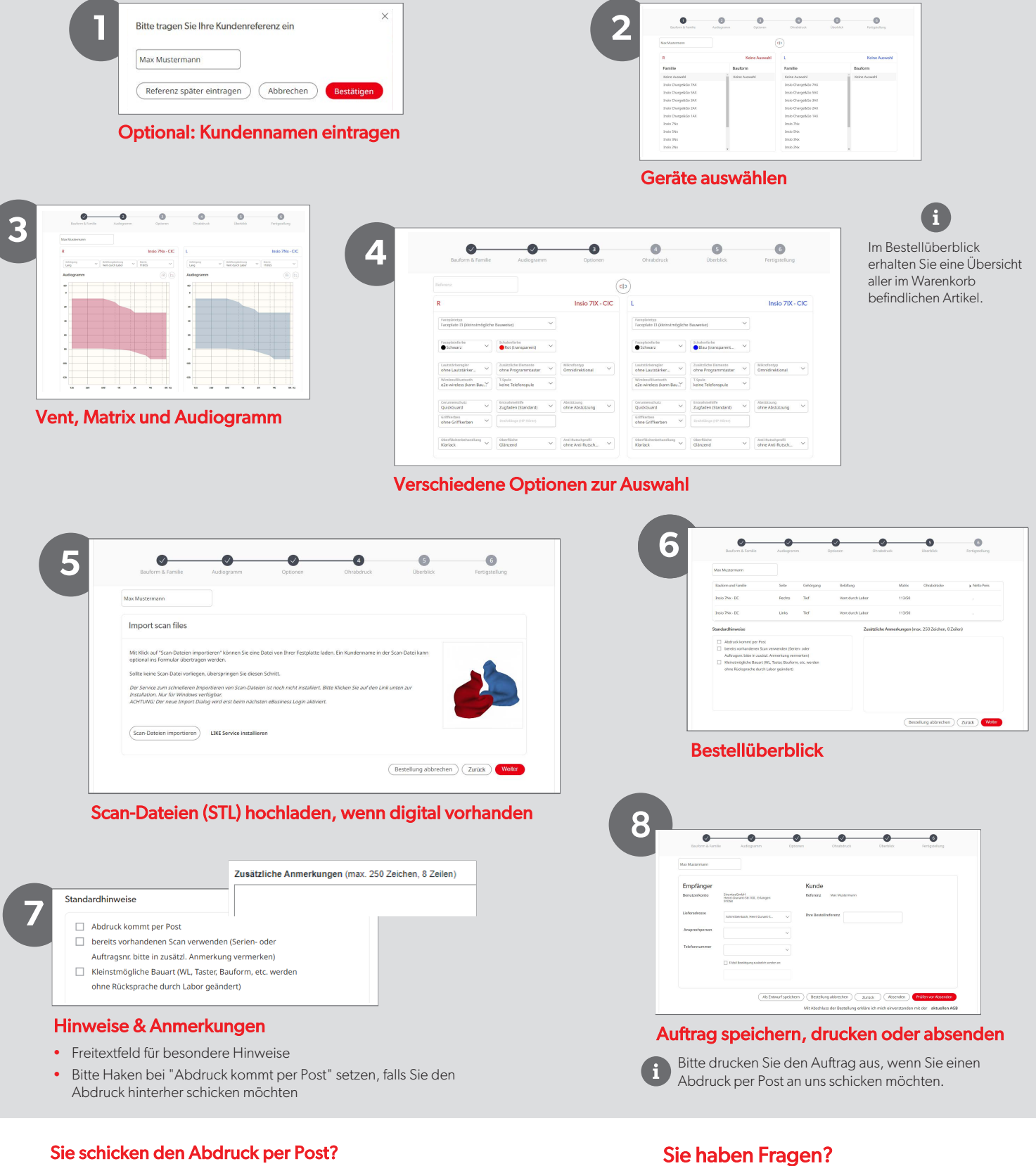

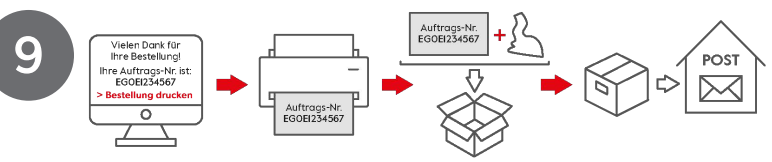

#### Sie erreichen unseren Kundenservice Montag bis Freitag, 9:00 bis 17:00 Uhr unter **09131 308-3333**